## **oCgi:UnSetUserData**

oCgi:UnSetUserData( cVar, hHash ) --> hHash

Elimina una variable de sesión por su nombre cVar

- **cVar** Nombre de la variable de sesión a eliminar
- **hHash** [Opcional] Si no se indica se toma el Hash por defecto ::UserData , pero si se indica se puede usar un hHash alternativo

From: <https://nefele.dev/wiki/>- **Nefele Project**

Permanent link: **<https://nefele.dev/wiki/ocgi/unsetuserdata>**

Last update: **22/09/2021 06:56**

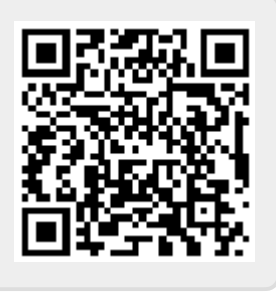